# **WERGING ART & TECHNOLOGY**

# HOW THE INTERNET WORKS

The Internet is a worldwide network of connected computers that uses a common protocol (set of rules) to communicate with each other.

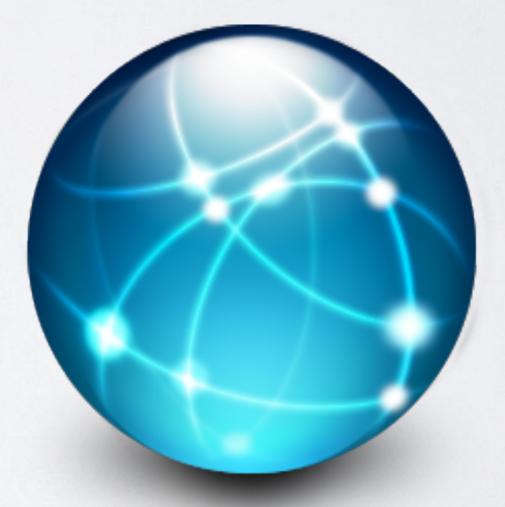

# HOW THE INTERNET WORKS

The **Internet** was conceived in the U.S. in the late 1960's, and funded by the Department of Defense.

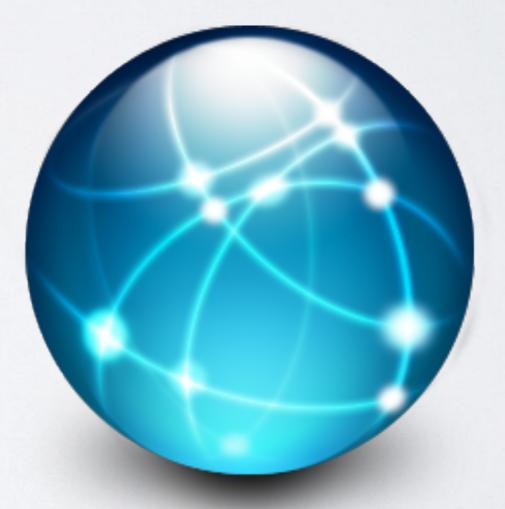

# WHAT'S ON THE INTERNET?

There are many parts to the Internet.

Some of these are e-mail, file sharing (cloud), online games, video chat, music, podcasts and video.

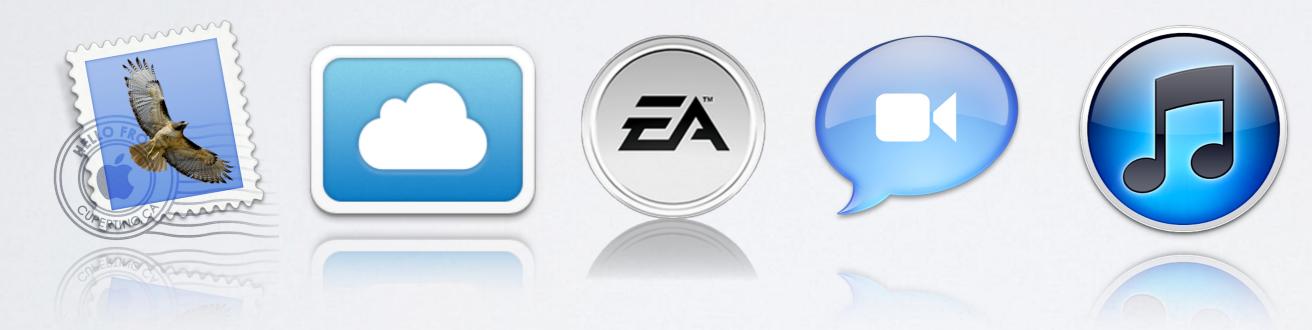

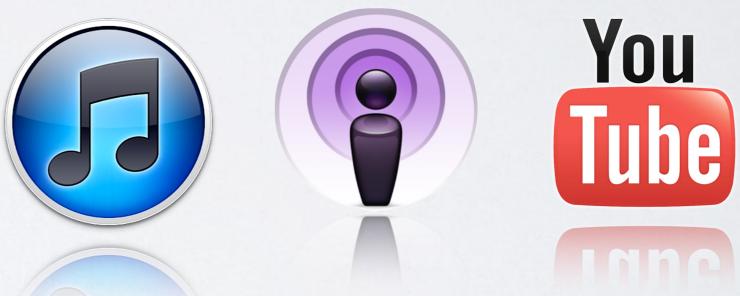

# WHAT'S ON THE INTERNET?

The part of the Internet that we hear about the most is the World Wide Web.

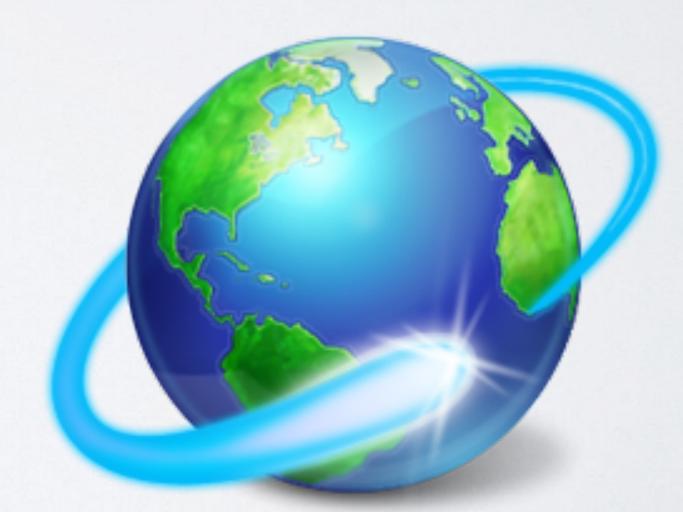

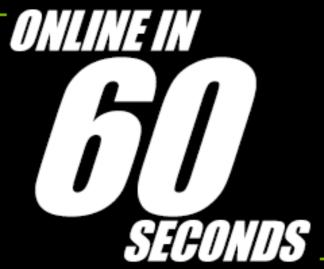

ON THE INTERNET, WE ALL KNOW THINGS CAN MOVE AT A LIGHTNING-FAST PACE. In Just a minute, you can read through and compose a few tweets along with look at dozens of facebook photos. That said, we've pulled together this infographic to give you an updated view of everything that happens online in 60 seconds during 2013.

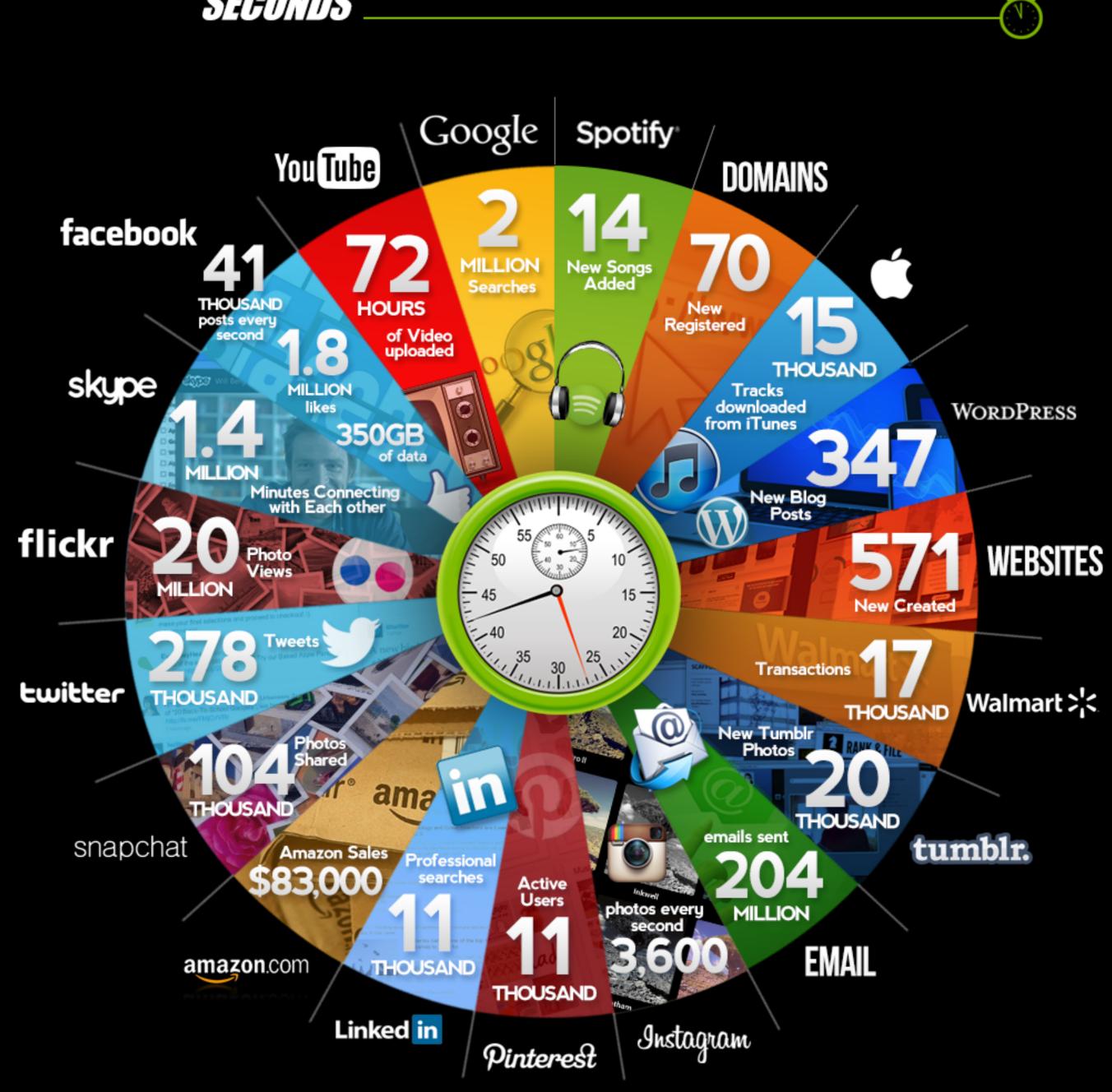

# THE WORLD WIDE WEB

The web was developed in 1990 by Tim Berners-Lee.

The **web** is a system of Internet servers containing hypertext markup language (html) documents.

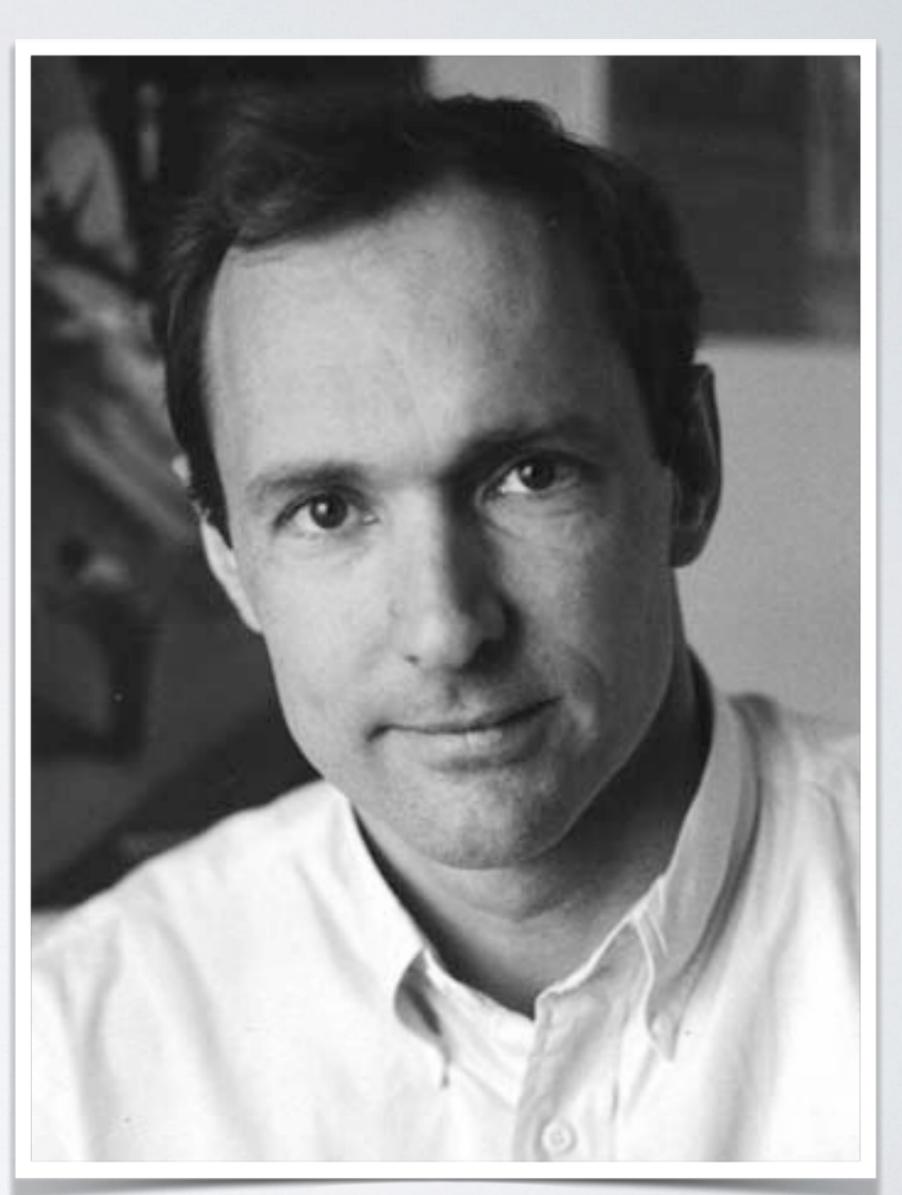

Tim Berners-Lee

# WEB ADDRESS

← → C ♠ 🗋 digitalpathwaysart.weebly.com

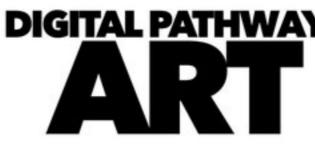

Home Calendar

Projects

Resource

### **Course Description**

### Every page on the specific address cal

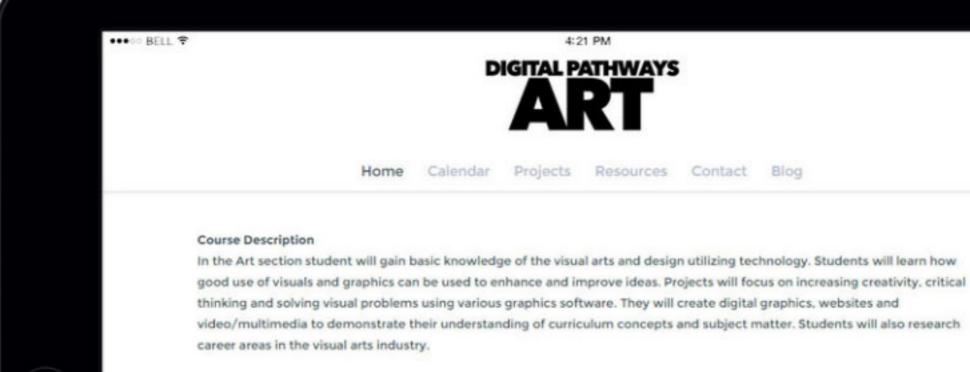

|                                                       | ☆ | 0 | 8 | С | С | $I_{\ell_2}$ | - | ≡        |
|-------------------------------------------------------|---|---|---|---|---|--------------|---|----------|
| YS                                                    |   |   |   |   |   |              |   | <b>A</b> |
|                                                       |   |   |   |   |   |              |   |          |
| es Contact Blog                                       |   |   |   |   |   |              |   |          |
|                                                       |   |   |   |   |   |              |   |          |
| in basic knowledge of the<br>Il learn how good use of | 1 |   |   |   |   |              |   | l        |
| web has an                                            |   |   |   |   |   |              |   |          |
| led a URL.                                            |   |   |   |   |   |              |   |          |
|                                                       |   |   |   |   |   |              |   |          |
| 100%                                                  |   | Ì |   |   |   |              |   |          |
| tact Blog                                             |   |   |   |   |   |              |   |          |
|                                                       |   |   |   |   |   |              |   |          |

# WHAT ARE WEB PAGES?

All web pages are made from computer code telling a web browser how to display the page.

What colors, pictures, fonts to display, and where they are placed on the page.

Google has indexed over one trillion live web pages to date.

7/25/2008 http://googleblog.blogspot.com/2008/07/we-knew-web-was-big.html

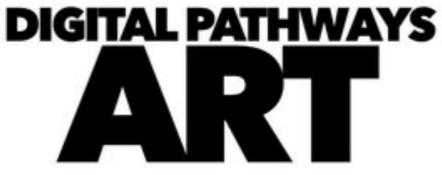

Home Calendar Projects

| - | → C f liview-source                                                                                                    |
|---|----------------------------------------------------------------------------------------------------|
| 1 | html                                                                                                    |
|   | <html></html>                                                                                                    |
| 3 | <head></head>                                                                                                    |
| 4 | <title>Dig&lt;/th&gt;&lt;/tr&gt;&lt;tr&gt;&lt;th&gt;5&lt;/th&gt;&lt;th&gt;&lt;meta property="og:title"&lt;/th&gt;&lt;/tr&gt;&lt;tr&gt;&lt;th&gt;&lt;/th&gt;&lt;th&gt;&lt;meta property="og:descrip&lt;/th&gt;&lt;/tr&gt;&lt;tr&gt;&lt;th&gt;&lt;/th&gt;&lt;th&gt;utilizing technology. Stud&lt;/th&gt;&lt;/tr&gt;&lt;tr&gt;&lt;th&gt;7&lt;/th&gt;&lt;th&gt;&lt;meta property="og:image"&lt;/th&gt;&lt;/tr&gt;&lt;tr&gt;&lt;th&gt;8&lt;/th&gt;&lt;th&gt;&lt;meta property="og:image"&lt;/th&gt;&lt;/tr&gt;&lt;tr&gt;&lt;th&gt;&lt;/th&gt;&lt;th&gt;&lt;meta property="og:url" co&lt;/th&gt;&lt;/tr&gt;&lt;tr&gt;&lt;th&gt;0&lt;/th&gt;&lt;th&gt;&lt;/th&gt;&lt;/tr&gt;&lt;tr&gt;&lt;th&gt;11&lt;/th&gt;&lt;th&gt;&lt;/th&gt;&lt;/tr&gt;&lt;tr&gt;&lt;th&gt;12&lt;/th&gt;&lt;th&gt;&lt;/th&gt;&lt;/tr&gt;&lt;tr&gt;&lt;th&gt;13&lt;/th&gt;&lt;th&gt;&lt;meta http-equiv="Content-&lt;/th&gt;&lt;/tr&gt;&lt;tr&gt;&lt;th&gt;14&lt;/th&gt;&lt;th&gt;&lt;meta name="viewpo&lt;/th&gt;&lt;/tr&gt;&lt;tr&gt;&lt;th&gt;15&lt;/th&gt;&lt;th&gt;&lt;/th&gt;&lt;/tr&gt;&lt;tr&gt;&lt;th&gt;16&lt;/th&gt;&lt;th&gt;&lt;/th&gt;&lt;/tr&gt;&lt;tr&gt;&lt;th&gt;17&lt;/th&gt;&lt;th&gt;&lt;li&gt;k id="&lt;/th&gt;&lt;/tr&gt;&lt;tr&gt;&lt;th&gt;18&lt;/th&gt;&lt;th&gt;&lt;li&gt;k rel="stylesheet" typ&lt;/li&gt;&lt;/th&gt;&lt;/tr&gt;&lt;tr&gt;&lt;th&gt;19&lt;/th&gt;&lt;th&gt;&lt;li&gt;k rel="stylesheet" typ&lt;/li&gt;&lt;/th&gt;&lt;/tr&gt;&lt;tr&gt;&lt;th&gt;20&lt;/th&gt;&lt;th&gt;&lt;link rel="stylesheet" typ&lt;/th&gt;&lt;/tr&gt;&lt;tr&gt;&lt;th&gt;21&lt;/th&gt;&lt;th&gt;&lt;li&gt;k href='//fonts.google&lt;/li&gt;&lt;/th&gt;&lt;/tr&gt;&lt;tr&gt;&lt;th&gt;22&lt;/th&gt;&lt;th&gt;&lt;li&gt;k href='//fonts.google&lt;/li&gt;&lt;/th&gt;&lt;/tr&gt;&lt;tr&gt;&lt;th&gt;23&lt;/th&gt;&lt;th&gt;&lt;/th&gt;&lt;/tr&gt;&lt;tr&gt;&lt;th&gt;24&lt;/th&gt;&lt;th&gt;&lt;li&gt;k href='//fonts.google&lt;/li&gt;&lt;/th&gt;&lt;/tr&gt;&lt;tr&gt;&lt;th&gt;25&lt;/th&gt;&lt;th&gt;&lt;li&gt;k href='//fonts.google&lt;/li&gt;&lt;/th&gt;&lt;/tr&gt;&lt;tr&gt;&lt;th&gt;26&lt;/th&gt;&lt;th&gt;&lt;li&gt;k href='//fonts.google&lt;/li&gt;&lt;/th&gt;&lt;/tr&gt;&lt;tr&gt;&lt;th&gt;27&lt;/th&gt;&lt;th&gt;&lt;style type='text/css'&gt;&lt;/th&gt;&lt;/tr&gt;&lt;tr&gt;&lt;th&gt;28&lt;/th&gt;&lt;th&gt;.wsite-elements.wsite-not-&lt;/th&gt;&lt;/tr&gt;&lt;tr&gt;&lt;th&gt;&lt;/th&gt;&lt;th&gt;not-footer .product-descri&lt;/th&gt;&lt;/tr&gt;&lt;tr&gt;&lt;th&gt;&lt;/th&gt;&lt;th&gt;div.paragraph, #wsite-cont&lt;/th&gt;&lt;/tr&gt;&lt;tr&gt;&lt;th&gt;&lt;/th&gt;&lt;th&gt;.wsite-form-field label, .&lt;/th&gt;&lt;/tr&gt;&lt;tr&gt;&lt;th&gt;&lt;/th&gt;&lt;th&gt;!important;font-size:18px&lt;/th&gt;&lt;/tr&gt;&lt;tr&gt;&lt;th&gt;29&lt;/th&gt;&lt;th&gt;#wsite-content div.paragra&lt;/th&gt;&lt;/tr&gt;&lt;tr&gt;&lt;th&gt;30&lt;/th&gt;&lt;th&gt;&lt;pre&gt;#wsite-content .wsite-form .wsite-elements.wsite-foot&lt;/pre&gt;&lt;/th&gt;&lt;/tr&gt;&lt;tr&gt;&lt;th&gt;&lt;/th&gt;&lt;th&gt;.product-description, .wsi&lt;/th&gt;&lt;/tr&gt;&lt;tr&gt;&lt;th&gt;31&lt;/th&gt;&lt;th&gt;.wsite-elements.wsite-not-&lt;/th&gt;&lt;/tr&gt;&lt;tr&gt;&lt;th&gt;&lt;/th&gt;&lt;th&gt;.wsite-elements.wsite-not-&lt;/th&gt;&lt;/tr&gt;&lt;tr&gt;&lt;th&gt;&lt;/th&gt;&lt;th&gt;title, #wsite-content .pro&lt;/th&gt;&lt;/tr&gt;&lt;tr&gt;&lt;th&gt;32&lt;/th&gt;&lt;th&gt;#wsite-content h2, #wsite-&lt;/th&gt;&lt;/tr&gt;&lt;tr&gt;&lt;th&gt;&lt;/th&gt;&lt;th&gt;h2 {}&lt;/th&gt;&lt;/tr&gt;&lt;tr&gt;&lt;th&gt;33&lt;/th&gt;&lt;th&gt;.wsite-elements.wsite-foot&lt;/th&gt;&lt;/tr&gt;&lt;tr&gt;&lt;th&gt;&lt;/th&gt;&lt;th&gt;elements.wsite-footer .pro&lt;/th&gt;&lt;/tr&gt;&lt;tr&gt;&lt;th&gt;34&lt;/th&gt;&lt;th&gt;&lt;pre&gt;#wsite-title {}&lt;/pre&gt;&lt;/th&gt;&lt;/tr&gt;&lt;tr&gt;&lt;th&gt;35&lt;/th&gt;&lt;th&gt;.wsite-not-footer h2.wsite&lt;/th&gt;&lt;/tr&gt;&lt;tr&gt;&lt;th&gt;&lt;/th&gt;&lt;th&gt;&lt;pre&gt;#blogTable .blog-comments-&lt;/pre&gt;&lt;/th&gt;&lt;/tr&gt;&lt;tr&gt;&lt;th&gt;36&lt;/th&gt;&lt;th&gt;.wsite-menu-default a {fon&lt;/th&gt;&lt;/tr&gt;&lt;tr&gt;&lt;th&gt;37&lt;/th&gt;&lt;th&gt;.wsite-menu a {font-family&lt;/th&gt;&lt;/tr&gt;&lt;tr&gt;&lt;th&gt;38&lt;/th&gt;&lt;th&gt;.wsite-image div, .wsite-c&lt;/th&gt;&lt;/tr&gt;&lt;tr&gt;&lt;th&gt;99&lt;/th&gt;&lt;th&gt;.galleryCaptionInnerText {&lt;/th&gt;&lt;/tr&gt;&lt;tr&gt;&lt;th&gt;10&lt;/th&gt;&lt;th&gt;&lt;pre&gt;.fancybox-title {}&lt;/pre&gt;&lt;/th&gt;&lt;/tr&gt;&lt;tr&gt;&lt;th&gt;11&lt;/th&gt;&lt;th&gt;.wslide-caption-text {}&lt;/th&gt;&lt;/tr&gt;&lt;tr&gt;&lt;th&gt;12&lt;/th&gt;&lt;th&gt;.wsite-phone {}&lt;/th&gt;&lt;/tr&gt;&lt;tr&gt;&lt;th&gt;13&lt;/th&gt;&lt;th&gt;&lt;pre&gt;.wsite-headline {}&lt;/pre&gt;&lt;/th&gt;&lt;/tr&gt;&lt;/tbody&gt;&lt;/table&gt;</title> |

### **Course Description**

In the Art section of Digital Pat visual arts and design utilizing visuals and graphics can be use on increasing creativity, critica graphics software. They will cr posters, websites and multime curriculum concepts and subje

| ****** | BELL 🕈                                          |
|--------|-------------------------------------------------|
|        |                                                 |
|        |                                                 |
|        |                                                 |
|        |                                                 |
|        | Home Calenc                                     |
|        |                                                 |
|        | Course Description                              |
|        | In the Art section student will gain basic know |
|        | good use of visuals and graphics can be used    |
|        | thinking and solving visual problems using val  |
|        | video/multimedia to demonstrate their under     |
|        | career areas in the visual arts industry.       |
|        |                                                 |

### Blog Resources Contact

ce:digitalpathwaysart.weebly.com

```
ital Pathways Art - Home</title><meta property="og:site_name" content="Digital Pathways Art" />
content="Digital Pathways Art" />
tion" content="Course Description In the Art section of Digital Pathways, students will gain basic
ents will learn how good use of visuals and..." />
content="http://digitalpathwaysart.weebly.com/uploads/9/8/2/3/9823286/6877806.jpg" />
content="http://digitalpathwaysart.weebly.com/uploads/9/8/2/3/9823286/9104194.png" />
ntent="http://digitalpathwaysart.weebly.com/" />
Type" content="text/html; charset=utf-8"/>
ort" content="width=device-width, initial-scale=1.0;">
wsite-base-style" rel="stylesheet" type="text/css" href="//cdn2.editmysite.com/css/sites.css?build
e="text/css" href="//cdn1.editmysite.com/editor/libraries/fancybox/fancybox.css?1463678518" />
e="text/css" href="//cdn2.editmysite.com/css/social-icons.css?buildtime=1463678518" media="screen
e="text/css" href="/files/main style.css?1463682709" title="wsite-theme-css" />
apis.com/css?family=Montserrat:400,700&subset=latin,latin-ext' rel='stylesheet' type='text/css' />
apis.com/css?family=Montserrat+Alternates:400,700&subset=latin,latin-ext' rel='stylesheet' type='f
<u>apis.com/css?family=Lato:400,300,300italic,700,400italic,700italic&subset=latin,latin-ext' rel='stapped:approxee}</u>
apis.com/css?family=Lato:400,300,300italic,700,400italic,700italic&subset=latin,latin-ext' rel='st
apis.com/css?family=Lato:400,300,300italic,700,400italic,700italic&subset=latin,latin-ext' rel='st
footer div.paragraph, .wsite-elements.wsite-not-footer p, .wsite-elements.wsite-not-footer .produce
ption, .wsite-elements.wsite-not-footer .wsite-form-field label, .wsite-elements.wsite-not-footer
ent p, #wsite-content .product-block .product-title, #wsite-content .product-description, #wsite-
blog-sidebar div.paragraph, .blog-sidebar p, .blog-sidebar .wsite-form-field label, .blog-sidebar
!important;}
ph, #wsite-content p, #wsite-content .product-block .product-title, #wsite-content .product-descr:
-field label, .blog-sidebar div.paragraph, .blog-sidebar p, .blog-sidebar .wsite-form-field label
er div.paragraph, .wsite-elements.wsite-footer p, .wsite-elements.wsite-footer .product-block .pro
te-elements.wsite-footer .wsite-form-field label, .wsite-elements.wsite-footer .wsite-form-field .
footer h2, .wsite-elements.wsite-not-footer .product-long .product-title, .wsite-elements.wsite-not
footer .product-small .product-title, #wsite-content h2, #wsite-content .product-long .product-tit
oduct-small .product-title, .blog-sidebar h2 {}
content .product-long .product-title, #wsite-content .product-large .product-title, #wsite-content
er h2, .wsite-elements.wsite-footer .product-long .product-title, .wsite-elements.wsite-footer .pr
duct-small .product-title{}
-content-title a, .wsite-not-footer .paragraph a, .wsite-not-footer blockquote a, #blogTable .blog
bottom a, #wsite-com-store a, #wsite-com-product-gen a {color:#1565b5 !important;}
nt-family:"Lato" !important;font-size:20px !important;}
":"Lato" !important;}
aption {}
```

🚖 🙆 🚹

# WEB LANGUAGES

The basic computer language used on the web is called HTML. Other computer languages used on the the web are; XHTML,

DHTML, Javascript, & CSS.

All of these languages extend the basic functions of HTML.

# WEB BROWSERS

A Web Browser is a piece of software that lets us locate and display pages on the Web.

Without it you would only be able to see the computer code that makes up a page.

# WEB BROWSERS

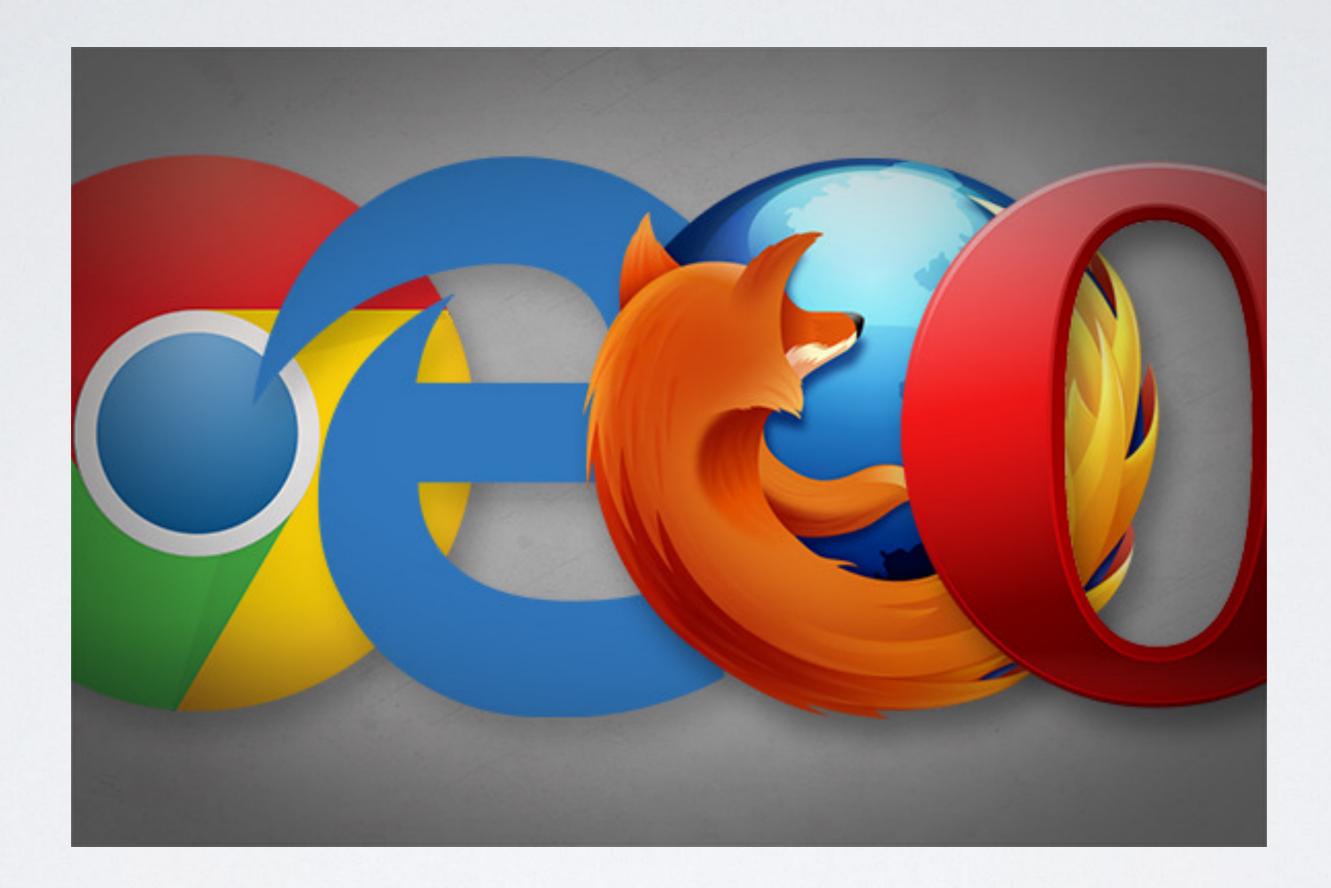

Chrome, Explorer, Firefox, and Opera are all popular web browsers.

# WEB LINKS

On the web you get around from page to page thru links. ┎╢ҧ

These links also called hyperlinks can be made from text or pictures.

# ARTISTIC DESIGN AND THE WEB

To create a well designed site, web designers must understand...

- the visual elements and principles of art
- computer languages like HTML
- and how to use web and imaging software

WEB DESIGN EXAMPLES

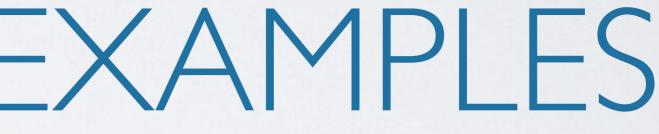

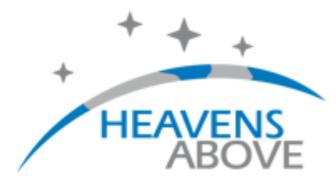

### Efficient Power Plants

Siemens solutions help improve the energy efficiency of power plants!

• •

### Configuration

Login (optional) Change your observing location

### Satellites

ISS Interactive 3D Visualization 10-day predictions for satellites of special interest ISS OTV-4(has been recently recovered) Tiangong 1 N. Korean satellite Hubble Space Telescope Envisat Satellite database Daily predictions for brighter satellites Iridium Flares Spacecraft escaping the Solar System Amateur Radio Satellites - All Passes Height of the ISS

### Astronomy

Interactive sky chart (now with PDF print option) Sky chart (old version) Sun Moon Planets Solar system chart Comets Asteroids Constellations

### Miscellaneous

Download our Android App Forum (English only) What time is it? Calendar Frequently asked questions (FAQ) Links to other sites Privacy policy

### Statistics

Daily page counts Visits by country Visits by operating system and browser type Visits by language Maps showing geographical distribution of visitors World Europe United States Observations, sorted by observer

# Poor Design

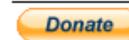

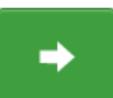

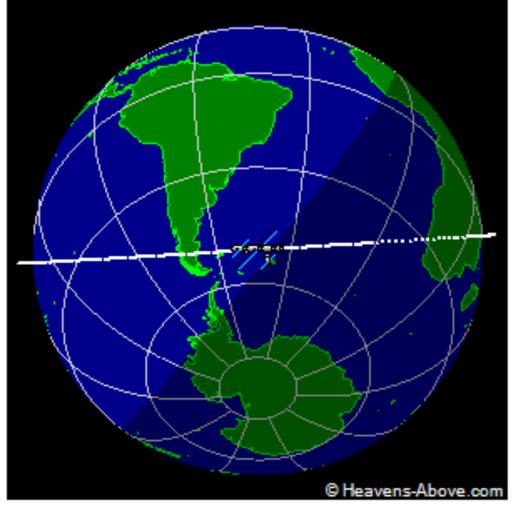

Current position of ISS

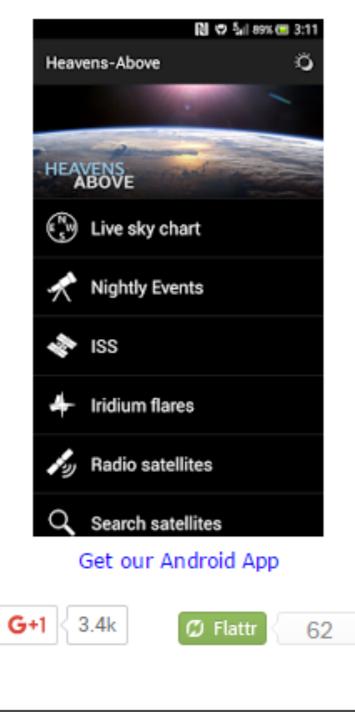

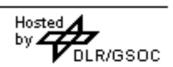

 $\square$ 

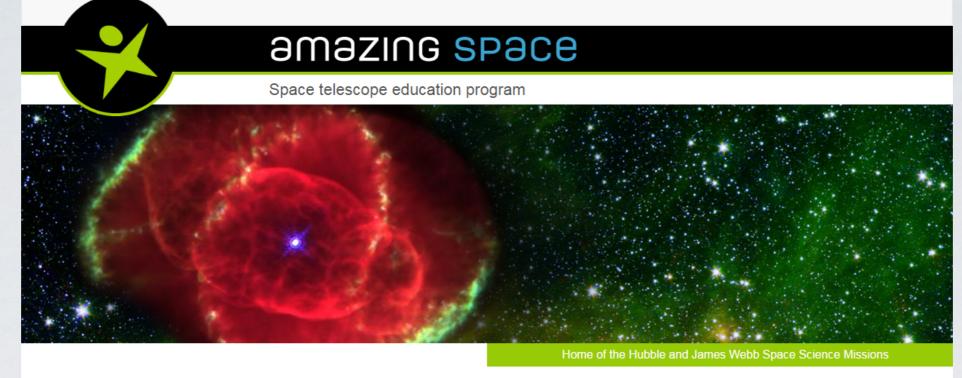

### Resources by Topic

# Good Design

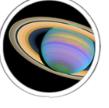

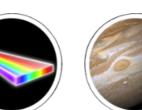

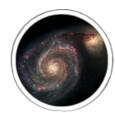

Solar system

Electromagnetic Gravity spectrum/Light

& color

Galaxies

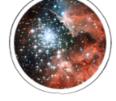

Stars and

stellar

evolution

Comets and asteroids

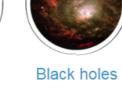

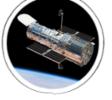

Space

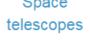

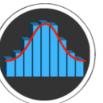

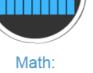

Statistics

Math: Estimating and sampling

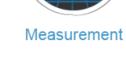

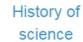

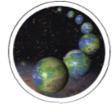

Extrasolar planets

RESOURCES BY TYPE

### Glossary

### Site Map Links of Interest E/PO Resources Copyright

### Zoomable Gallery

Servicing Mission 4 Tactile Astronomy Tonight's Sky

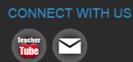

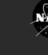

### Online Explorations

Find all our classic activities...

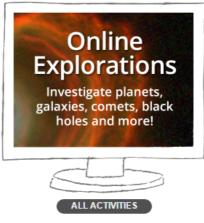

### The Star Witness

Timely scoops from the Hubble and James Webb space telescopes. Find all Star Witness news stories here .

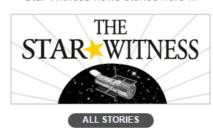

### JWST Film Project

"Into the Unknown: The James Webb Space Telescope"

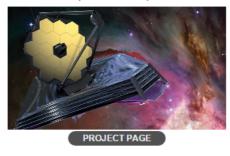

### Educators

 Get an overview of the redesigned Amazing Space

 Learn how to find all your favorite Amazing Space teaching tools GET THE SCOOP

Amazing Space uses astronomical discoveries to inspire and educate about the wonders of our universe.

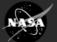

# Poor Design

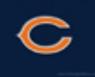

## Chicago Bears Fan Page Da Bears Rule

### MENU

### WELCOME TO THE CHICAGO BEAR FAN WEBSITE.

Welcome Fellow Bear Fans to a new creative website for all ages. This website will be updated periodically with Chicgo Bears news and information. I hope that this will be a fun informative site for all the Bear fans around spread the word and make the whole Bear Nation apart of this growing success. Please visit all the time. Enjoy.....

Weekly Bear Opinion:

Go For a strong Offensive force in the draft.

Latest Bears News:

Former Bear Rivera hired as Defensive Coordinator....

Dave Taub hired as Special teams coach.....

Terry Shea Offensive Coordinator.....

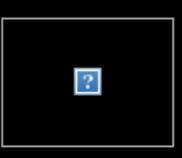

Score: Off Season BUMMER!!!!

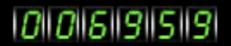

| Copyright 2003 Chicago Bear Fan |

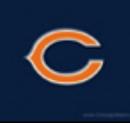

# Good Design

FFICIAL WEBSITE OF THE CHICAGO BEARS

NEWS TEAM MULTIMEDIA WATCH GAMES GAMEDAY TICKETS & STADIUM TRADITION EVENTS COMMUNITY FAN ZONE

POPULAR DOWELL LOGGAINS JONATHAN BULLARD JORDAN HOWARD

### 10/16 9/25 10/2 10/9

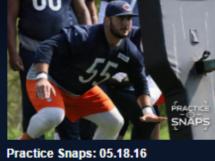

MORE TO COME

9/19

LATEST PHOTOS

the two will build on their success in 2016.

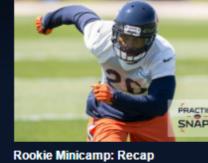

10/20

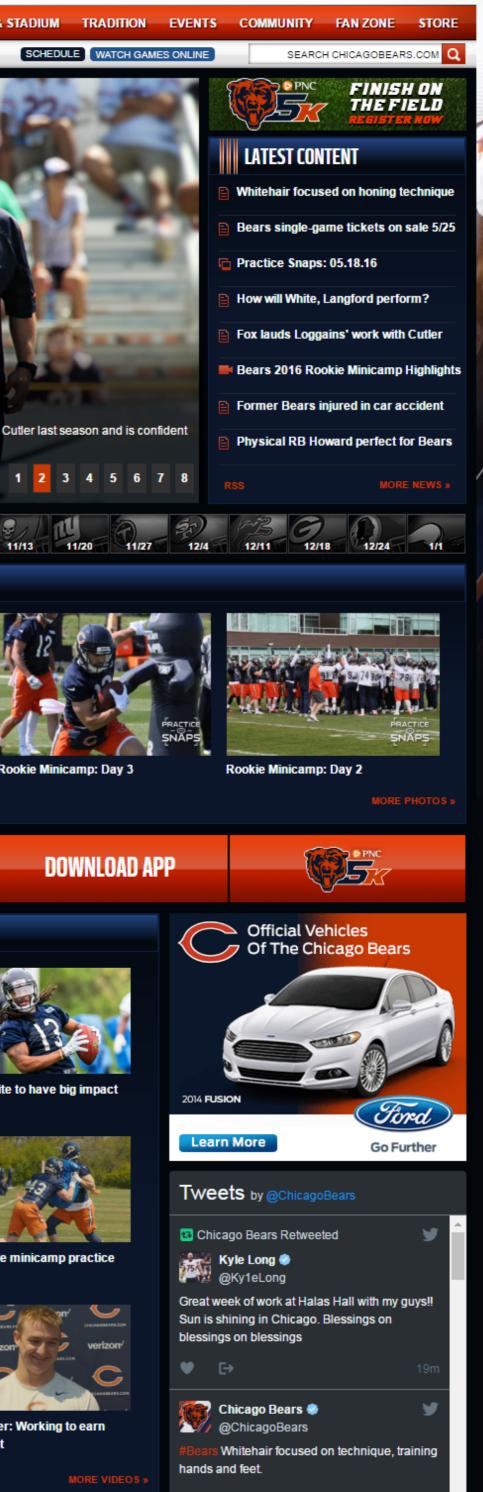

9/11

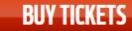

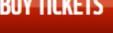

### LATEST VIDEOS

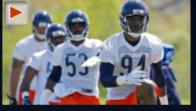

Bears 2016 Rookie Minicamp Highlights

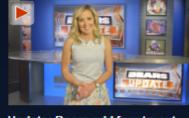

players

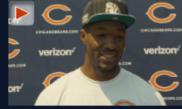

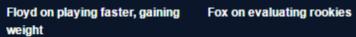

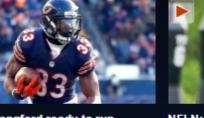

in 2016?

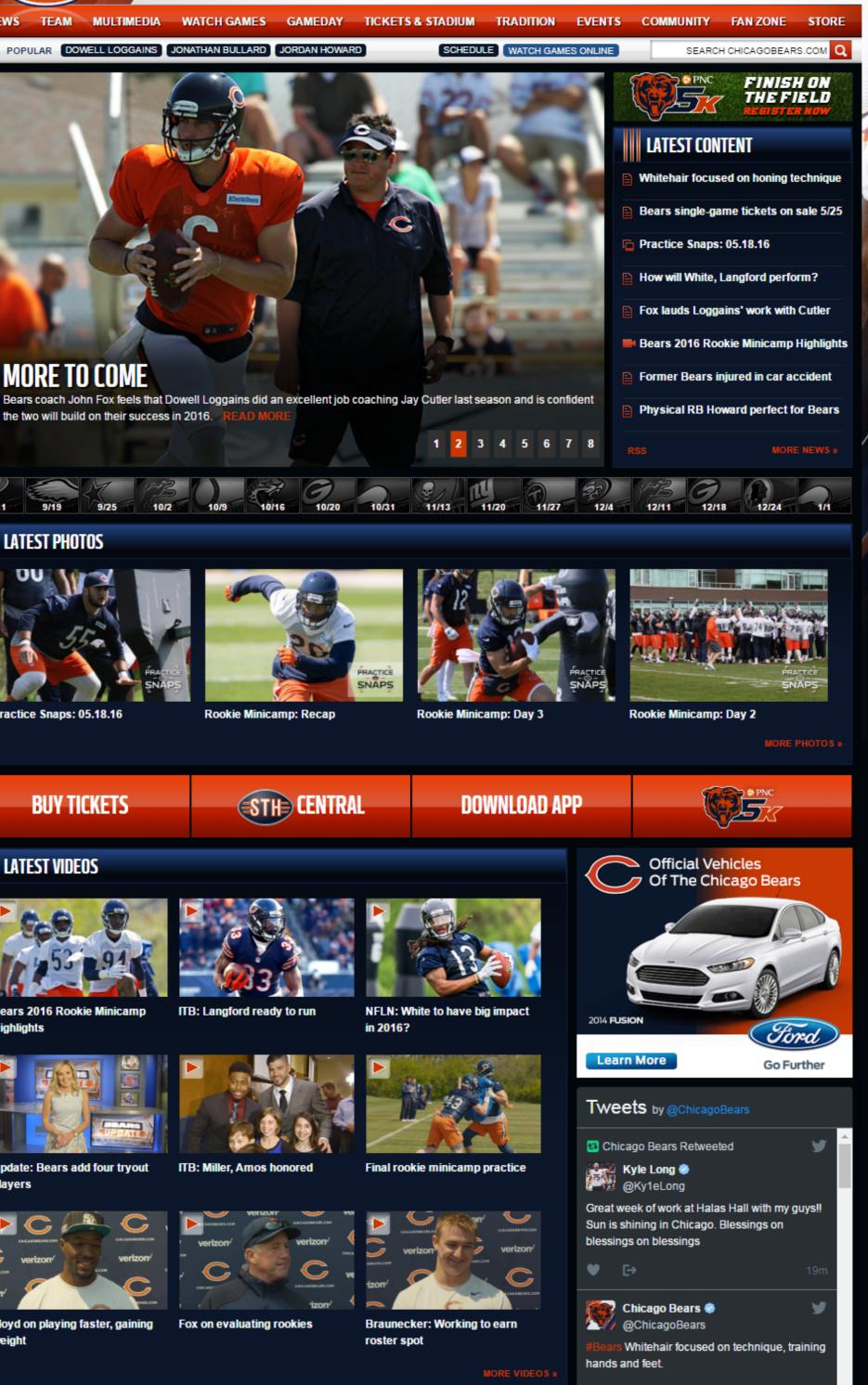

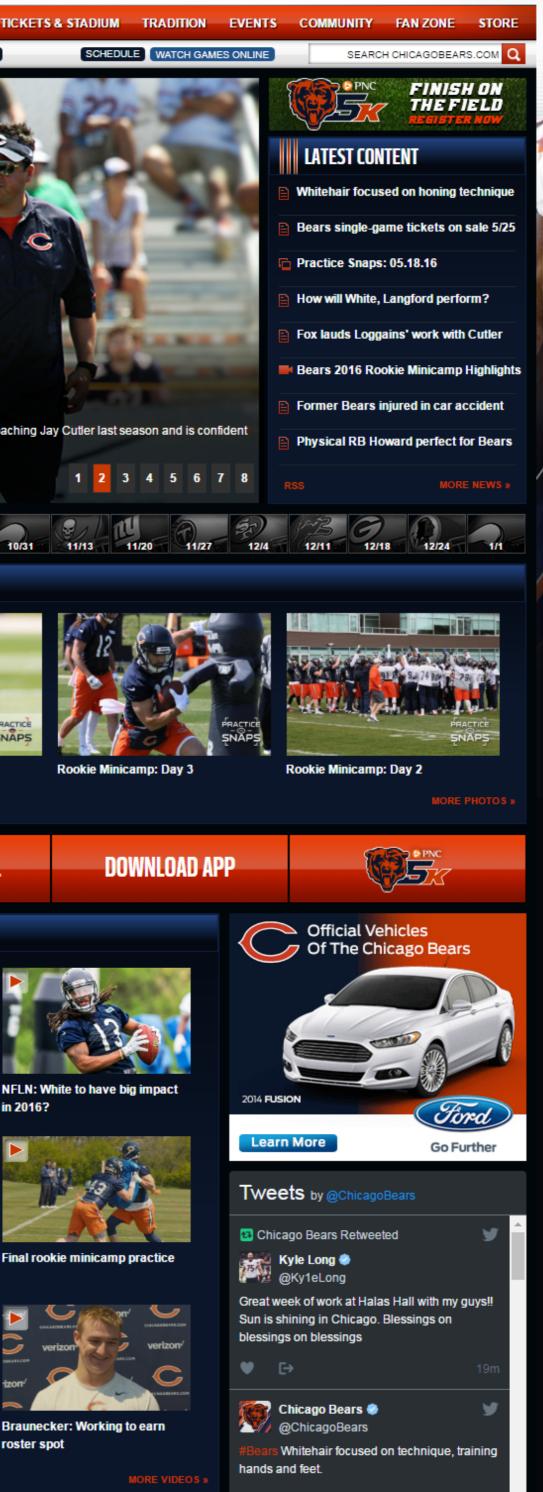

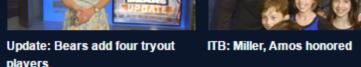

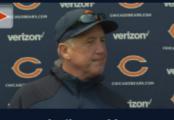

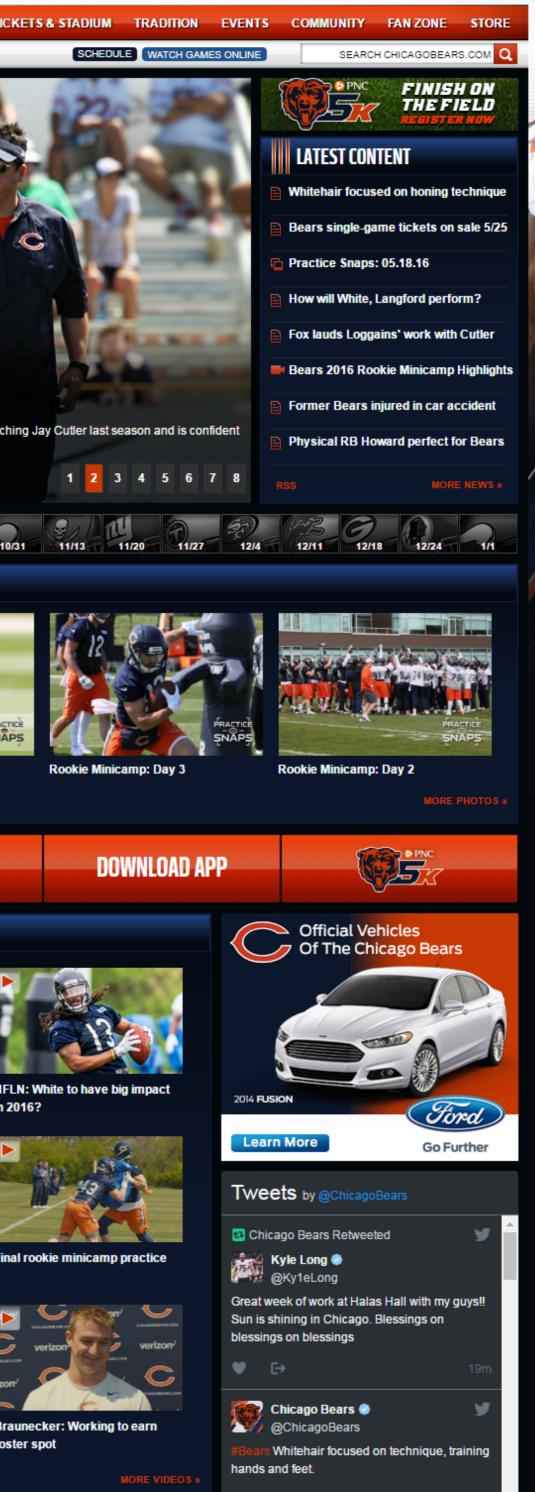

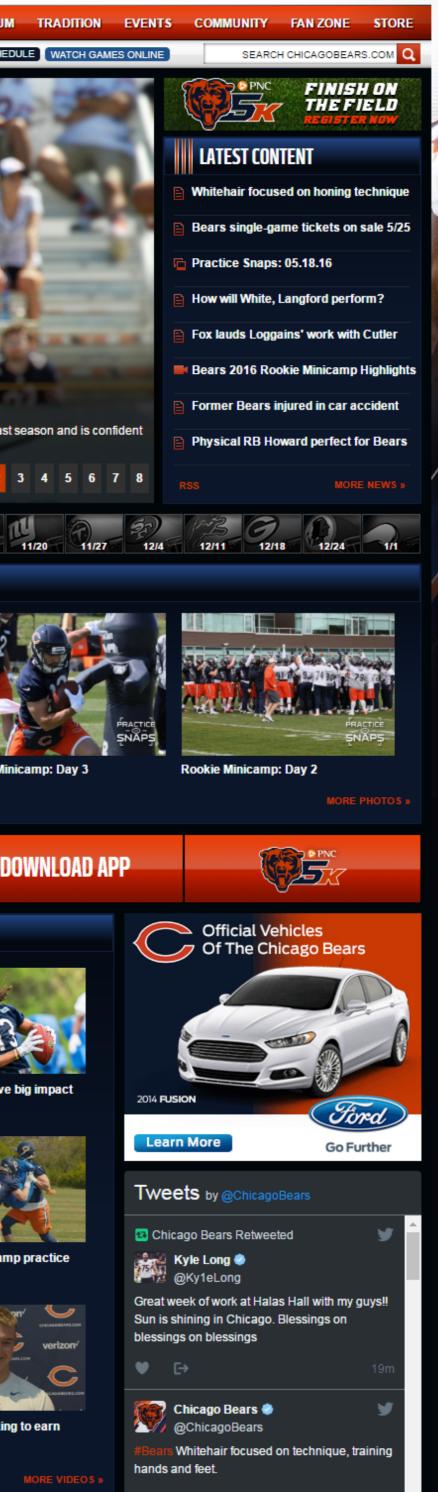

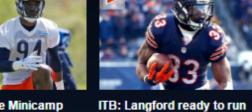

NFL INTERNET NETWORK

### F 💟 🖸 🖻 🚺 🔲 🖂

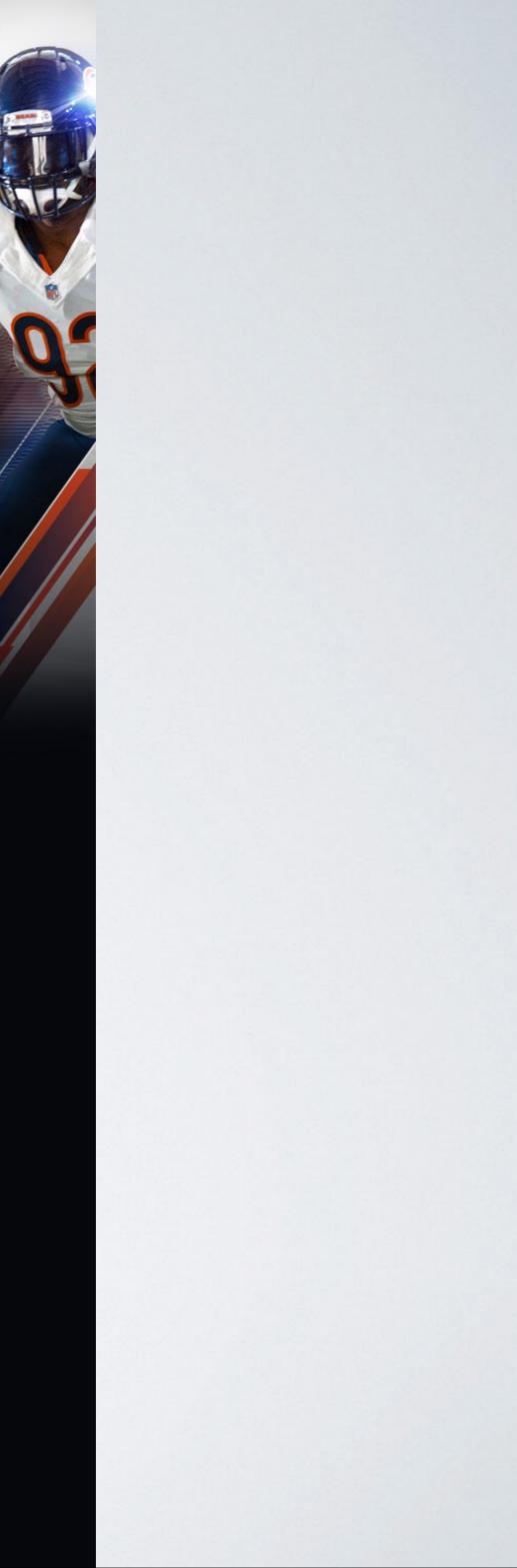